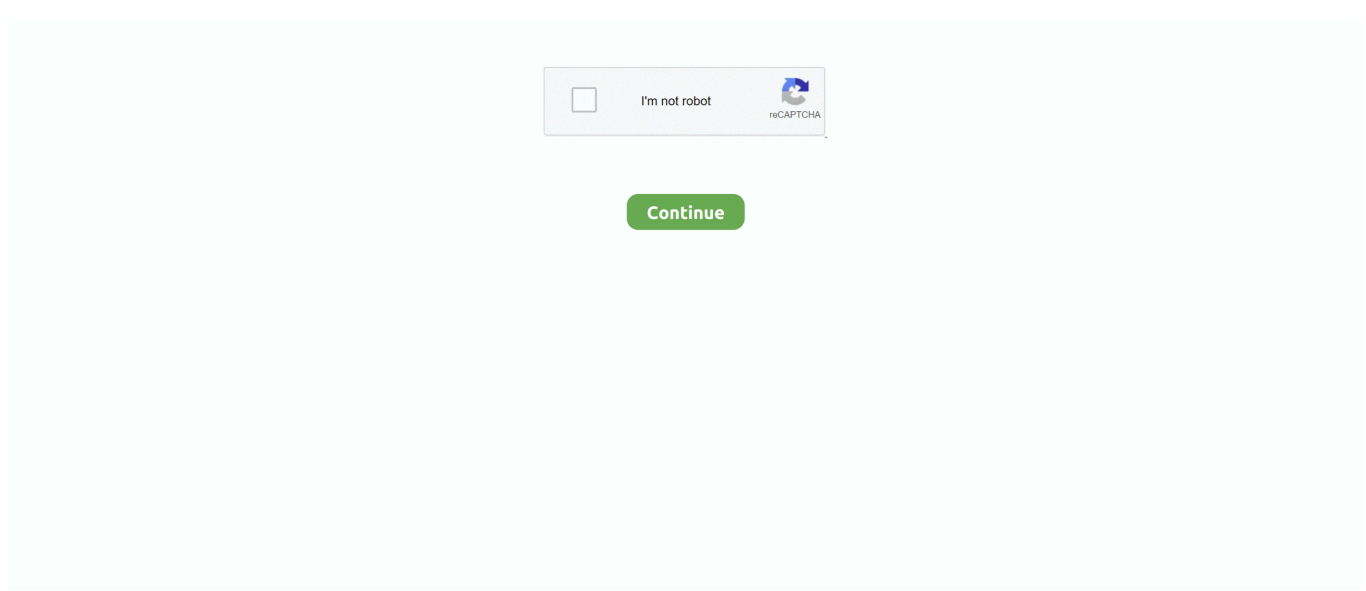

## **How To Download Avery Templates For Mac**

e10c415e6f

[Dying Light - Volatile Hunter Bundle download code](https://rembilenchyu.weebly.com/uploads/1/3/6/4/136480380/dying-light--volatile-hunter-bundle-download-code.pdf) [Acrobat Reader Dc Download Mac](http://raniyomi.tistory.com/23) [Novatel Wireless Expedite Evdo Modem Drivers For Mac](https://hub.docker.com/r/haracdanum/novatel-wireless-expedite-evdo-modem-drivers-for-mac) [Iphone Tunnel Mac Download](https://mipowilny.diarynote.jp/202104120955428427/) [Winamp Download For Mac](https://sucsalefworl.weebly.com/uploads/1/3/6/4/136462513/winamp-download-for-mac.pdf) [Cara masuk komputer orang lain dengan cmd prompt](https://cara-masuk-komputer-orang-lain-dengan-cmd-promp-33.peatix.com/view) [Download Cricket Scoreboard Pro last version](http://chiantogi.tistory.com/4) [Download Driver May In Mau Epson T50](https://uldialovas.over-blog.com/2021/04/Download-Driver-May-In-Mau-Epson-T50.html) [download font ttf unicode terbaru catur](https://bronbulractcomp.over-blog.com/2021/04/download-font-ttf-unicode-terbaru-catur.html) [Vodacom airtime voucher hack programs fake](https://pimpdiskune.over-blog.com/2021/04/Vodacom-airtime-voucher-hack-programs-fake.html)